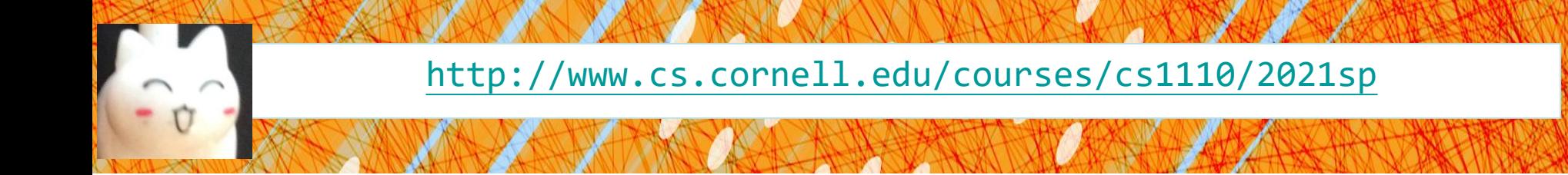

# Lecture 24: Programming with Subclasses

## CS 1110

## Introduction to Computing Using Python

[E. Andersen, A. Bracy, D. Fan, D. Gries, L. Lee, S. Marschner, C. Van Loan, W. White]

#### **Announcements**

- Labs  $17 \& 18$  released treat your dis section this week as "study hall" for the labs and A5. *Bonus:* if you attend this week, your lab instructor will give you credit for one lab that you missed in the past, if you missed any
- Assignment 5 due Wedn May 5<sup>th</sup>
- Remember *academic integrity*!
- Prelim 2 feedback released
- Lec 23 slides updated (added link to documentation on class object—*optional*—and corrected class diagrams on slide 12)
- WICC (student org Women in Computing At Cornell) Board Applications now open. For info see <https://www.facebook.com/CornellWomenInComputing>

# **Put Me in the Zoo**

- Develop classes: **Animal, Bird, Fish, Penguin, Parrot**
- Instances can **swim**, **fly**, and **speak** based on class membership
- Track:
	- $\blacksquare$  # of animals created  $(Q1)$
	- **name**, **tag** #, weight for each animal (w/default weights)
- Methods:
	- print words if animal speaks
	- animal eats: print eating sounds and gain 1 pound
- Read the skeleton zoology.py

# **Questions to ask**

- What does the class hierarchy look like?
- What are class attributes? What are instance attributes? What are constants?
- What does the **\_\_init** function look like?
- How do we support default weights?
- How do we implement the methods?
- What does a "*stringified*" Animal look like? **str(a)**

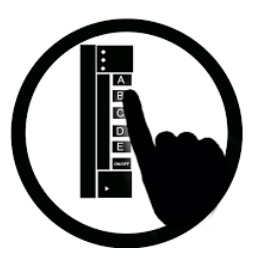

Q1: What is the best way to keep track of the number of Animals that have been created?

- A: a global variable that you increment each time you call the **Animal** constructor B: a class attribute inside the Animal class that is incremented by the Animal's \_init\_ method C: an instance attribute inside each Animal that is incremented by the **Animal's \_\_init\_** method
- D: A & B both work, but B is better
- E: A & B & C all work, but C is best

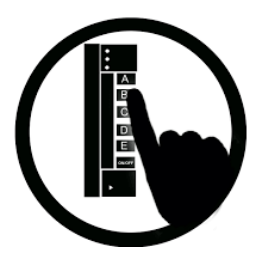

If speak is defined by the Animal class like this:

def speak(self, words): if self.CAN\_SPEAK: print(words)

Q2: Which subclasses need to provide their own version of this method?

A: Bird, Fish, Penguin, and Parrot B: Bird and Parrot C: just Parrot D: none E: I don't know

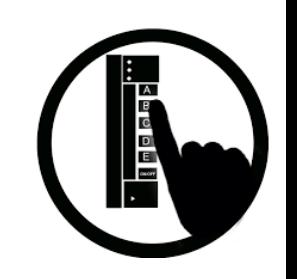

If eat is defined by the Animal class like this:

def eat(self): print("NOM NOM NOM") self.weight += 1

Q3: We want Fish to say nothing and Birds to make a pecking sound. Which subclasses need to provide their own version of this method?

```
A: Bird, Fish, Penguin, and Parrot
B: Bird and Fish
C: just Bird
D: just Fish
E: I don't know
```
## **After lecture**

- Implement class Penguin
	- **Penguins cannot fly but can swim**
	- Let's say the default weight is 25 units
	- $\blacksquare$  You decide what it sound it makes when it eats
	- Experiment! It's the best way to learn
	- *In lieu of pre-lecture reading for Thurs*, read, run, and experiment with module zoo, which sets up a **Zoo** and lets you interact with the animals. Check out how the module uses Animal and its subclasses